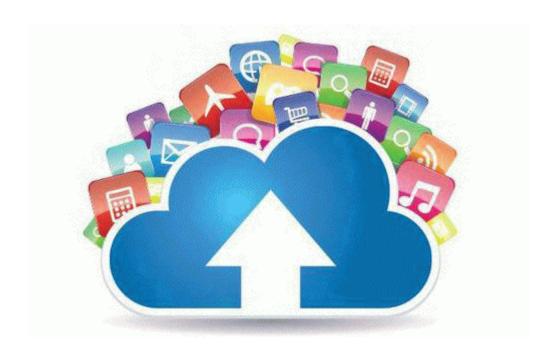

## Konica 60 owner manual

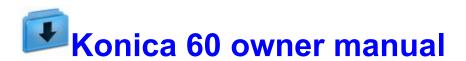

**Direct Link #1**